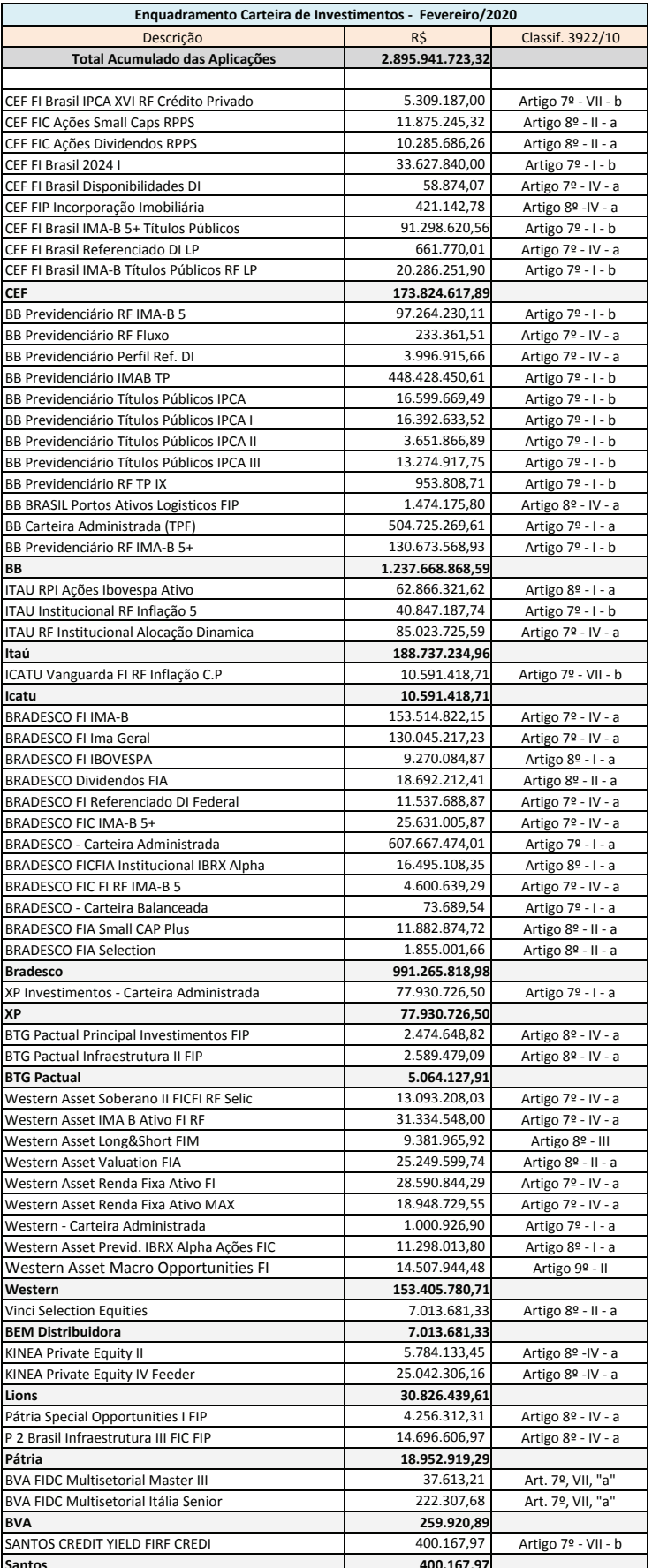

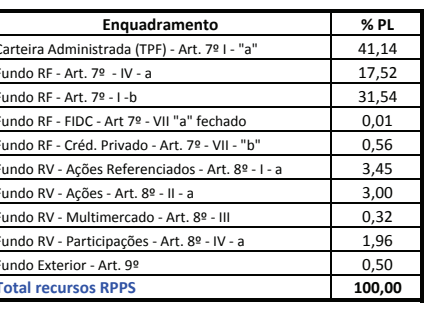

h

Carteira de Investimentos Fevereiro/2020

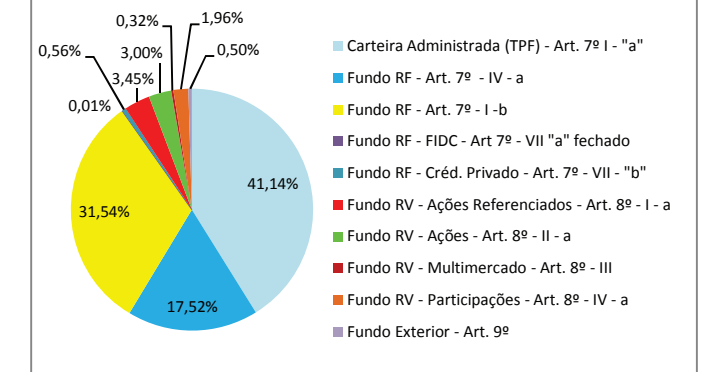